## TP-105 パラメータクリア手順

TP-105 の初期化を行います

※本作業を行うと、通信設定等の内部設定が全てクリアされます。本作業後、必要な設定を 再度行って頂く必要があります

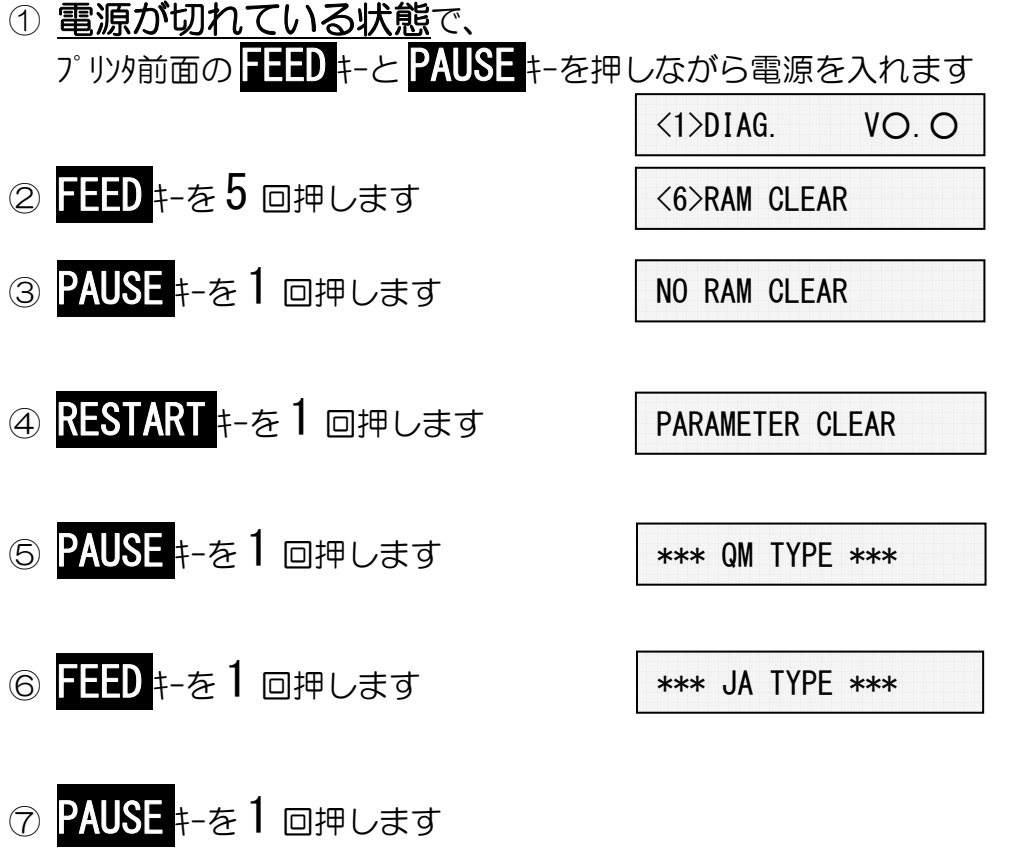

進行状況が'\*'で表記され、完了すると'\*\*\* COMPLETE \*\*\*'と表示されます

\*\*\* COMPLETE \*\*\*

⑧ 電源を入れ直します

IN LINE MODE